## **Republic of the Philippines Department of Environment and Natural Resources ENVIRONMENTAL MANAGEMENT BUREAU**

REGION IV - MIMAROPA

6<sup>th</sup> Floor, DENR By the Bay Building, 1515 Roxas Boulevard, Ermita, Manila

## **APPLICATION FOR "PERMIT TO OPERATE" AIR POLLUTION SOURCE AND CONTROL FACILITIES**

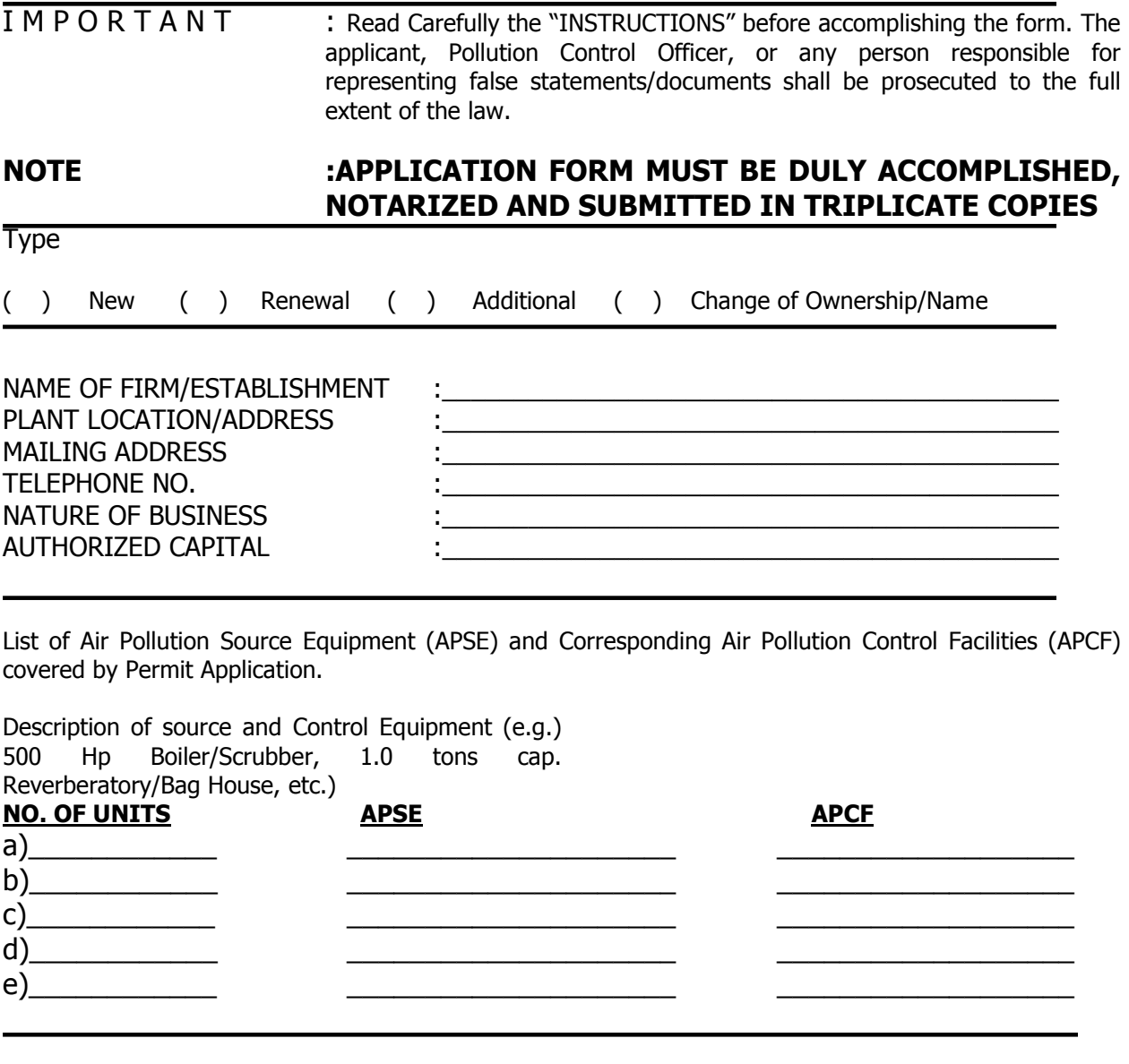

## CERTIFIED CORRECT :

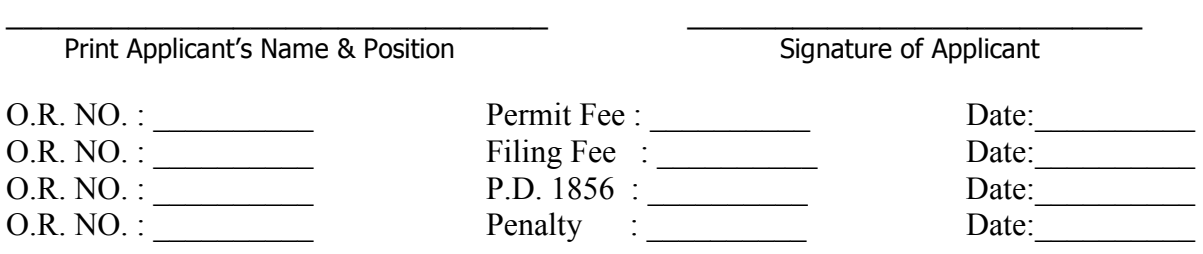

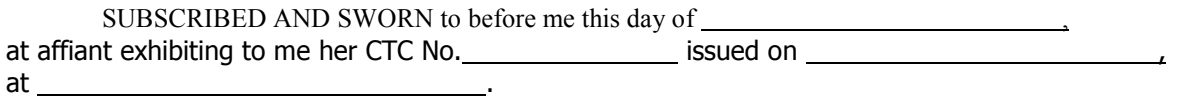

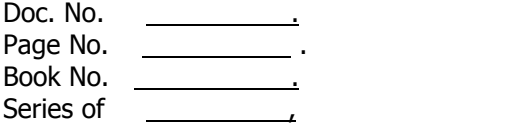